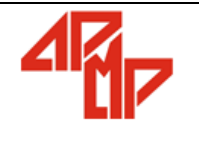

# *INSTRUÇÃO*  $\left| \begin{array}{cc} \text{Código: } \text{PS22-IT04} \\ \text{Pous\'eard@} \end{array} \right|$

**RELATÓRIOS GERENCIAIS E CAIXA DAS REGIONAIS Página:** 1/2

#### **1. OBJETIVO**

Garantir padronização para os relatórios de controle, demonstrativos de resultados e lançamento dos caixas das sedes regionais.

#### **2. PROCEDIMENTO**

#### **2.1 FLUXO DE CAIXA**

Diariamente os relatórios de contas a pagar, transferências e os extratos das contas correntes da Sede executiva da APMP são impressos conferidos e lançados no sistema financeiro e no PS22-FO03.

#### **2.2 RELATÓRIO DE FECHAMENTO DO MÊS/ RECEITA E DESPESAS.**

Mensalmente é apresentado a diretoria dois relatórios, um com o fechamento do mês anterior contendo as receitas e despesas provenientes do respectivo mês PS22-FO04, e o outro relatório com os lançamentos de receita e despesa até o quinto dia útil do mês sequente PS22-FO05.

#### **2.3 ENVIO E LANÇAMENTO DOS CAIXAS DAS SEDES REGIONAIS**

Mensalmente as sedes regionais da APMP encaminham uma previsão orçamentaria via e-mail para aprovação do diretor tesoureiro, o departamento financeiro informa ao tesoureiro o saldo final das contas correntes, após a aprovação o financeiro efetua uma transferência para respectiva sede.

A sede regional deve mandar a capa de caixa preenchida em planilha eletrônica juntamente com as notas fiscais e recibos provenientes da movimentação de caixa até o dia dez do mês sequente.

#### **3. CONTROLE DE REGISTROS**

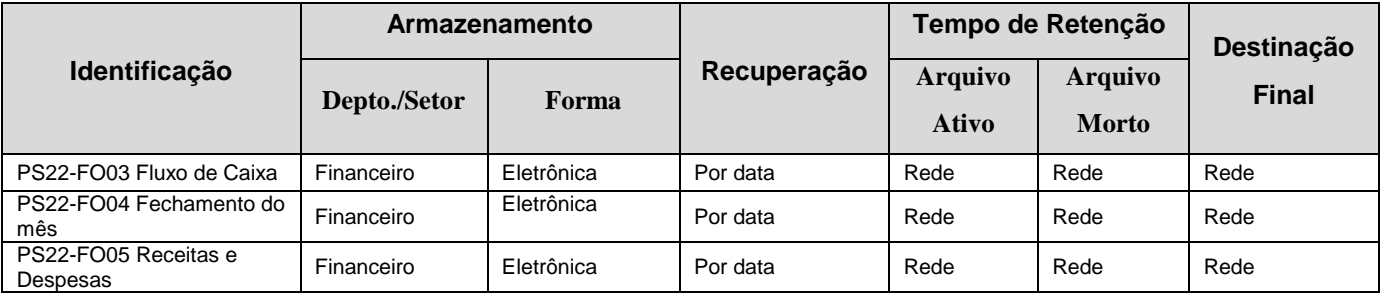

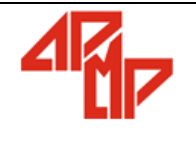

# *INSTRUÇÃO* **Código**: PS22-IT04

**Revisão**: 1.0 **Publicação**: 07/07/2014

### **RELATÓRIOS GERENCIAIS E CAIXA DAS REGIONAIS Página:** 2/2

## **4. HISTÓRICO DAS REVISÕES**

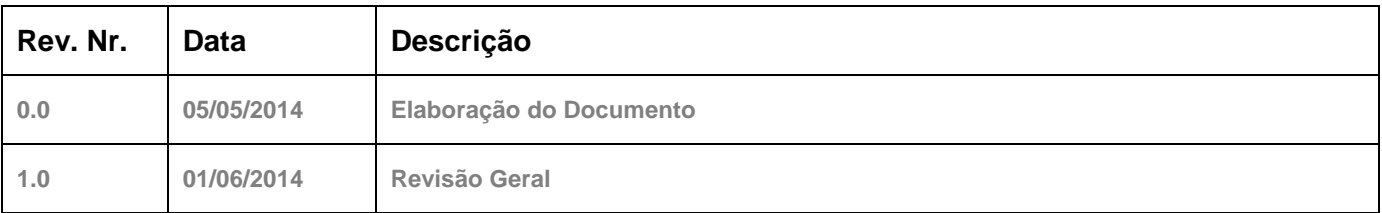

# **5. APROVAÇÕES**

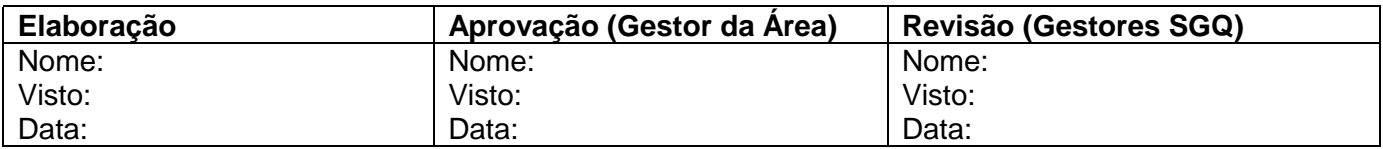